8

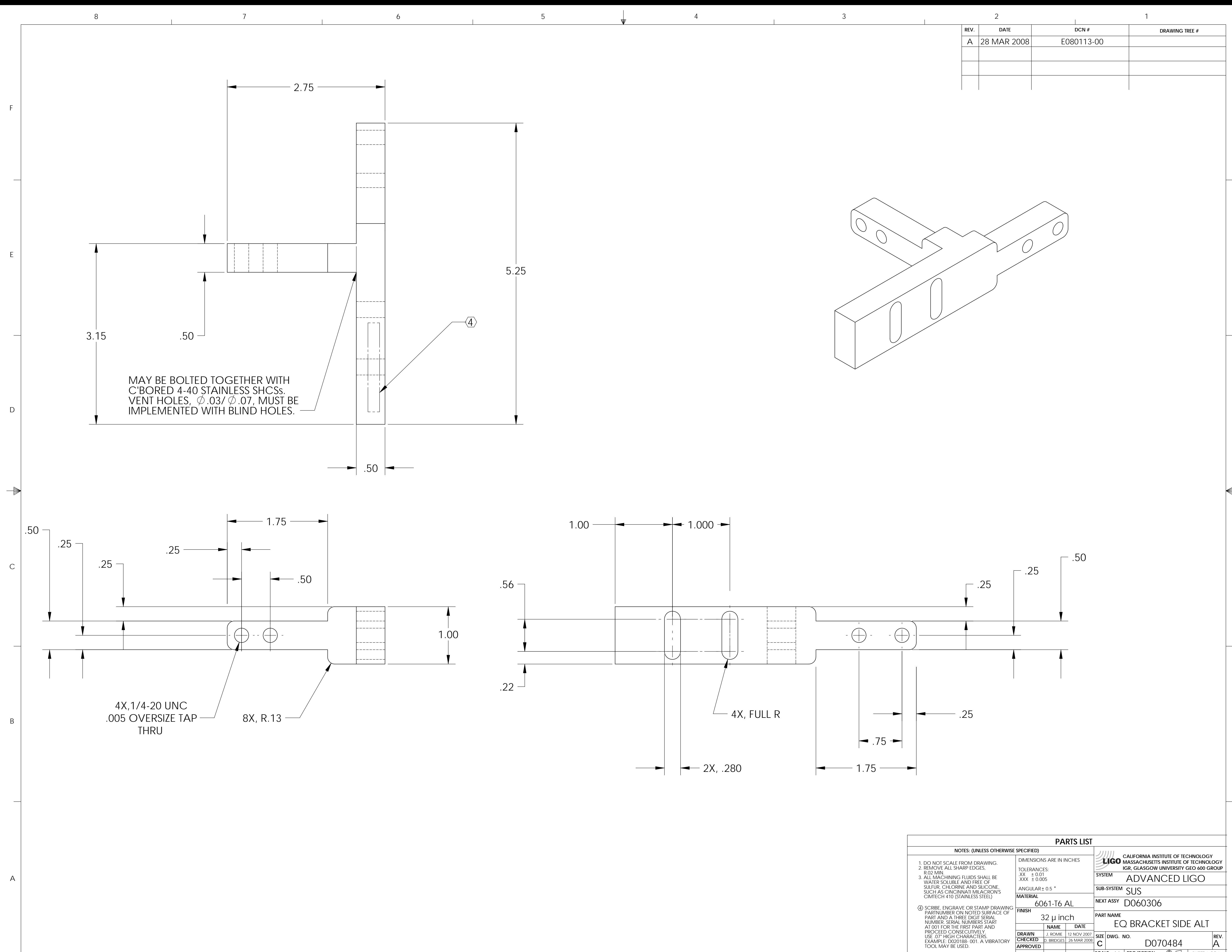

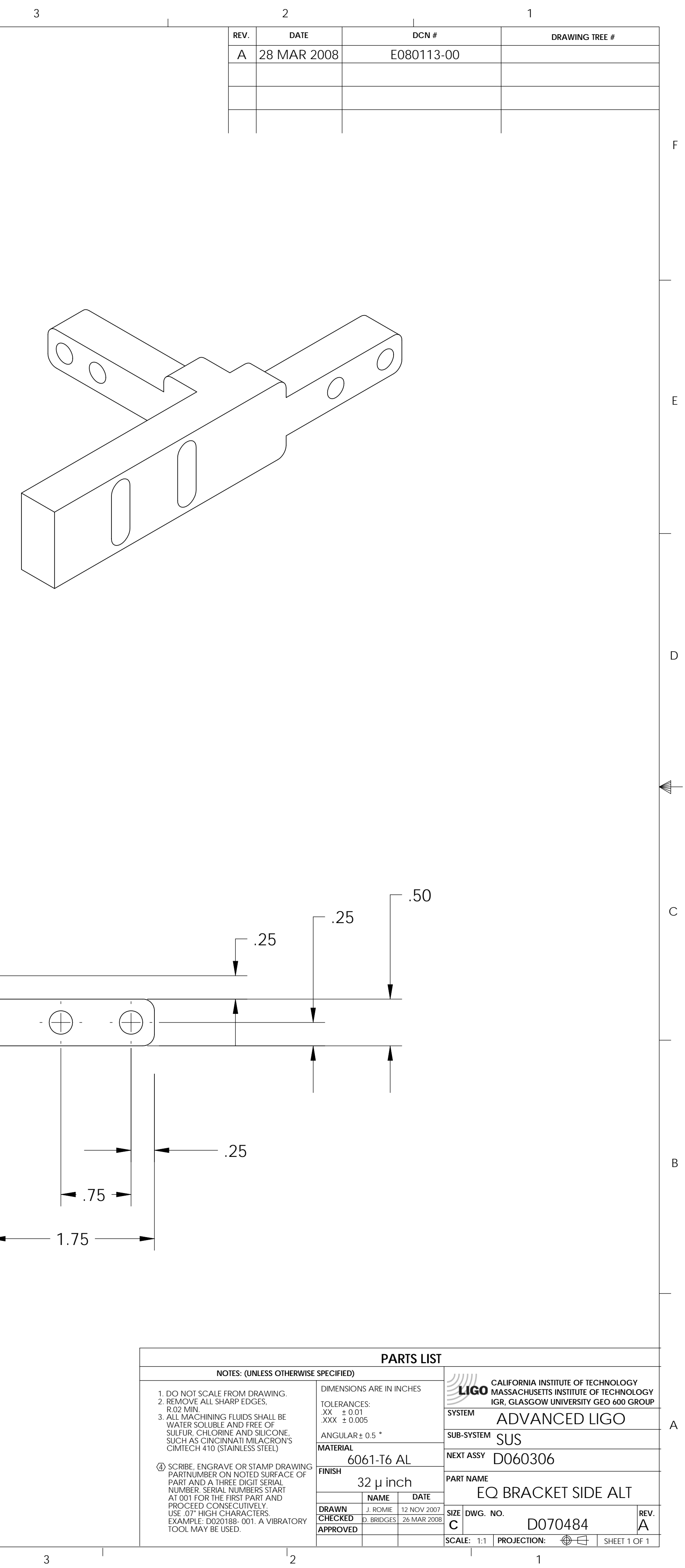